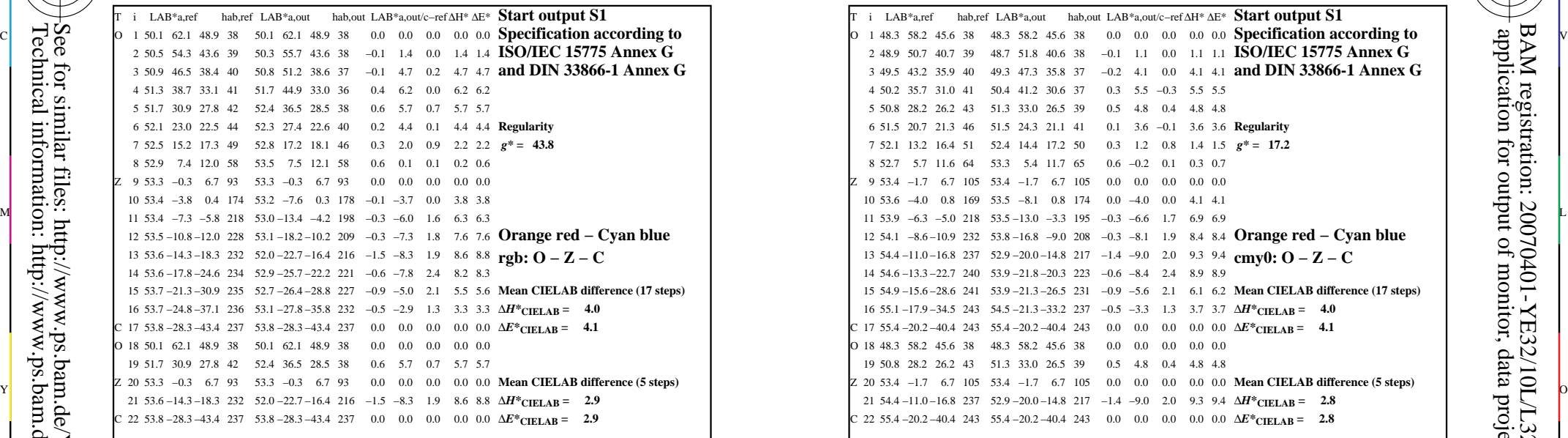

YE320−3N, ; Device: XcmyNP\_D50\_L; Measurement: L27G00NP.PDF; Date: 20070202

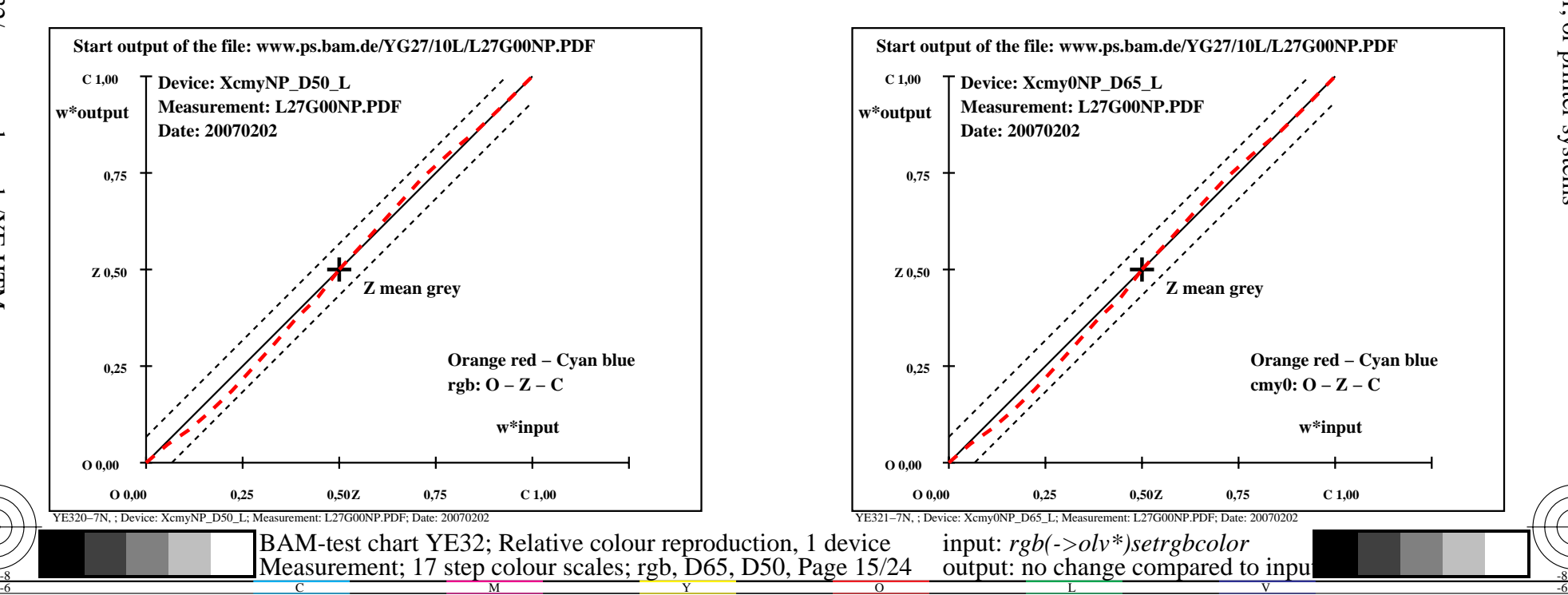

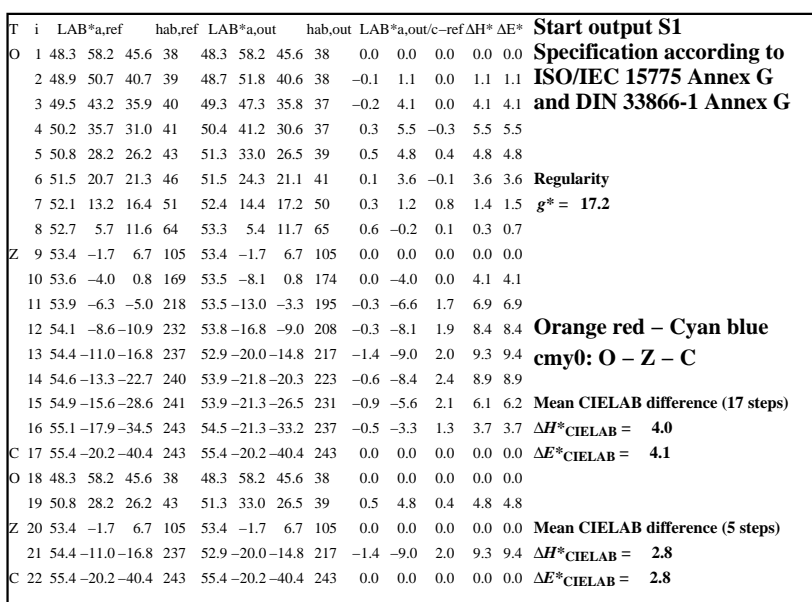

C

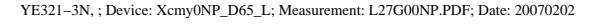

M

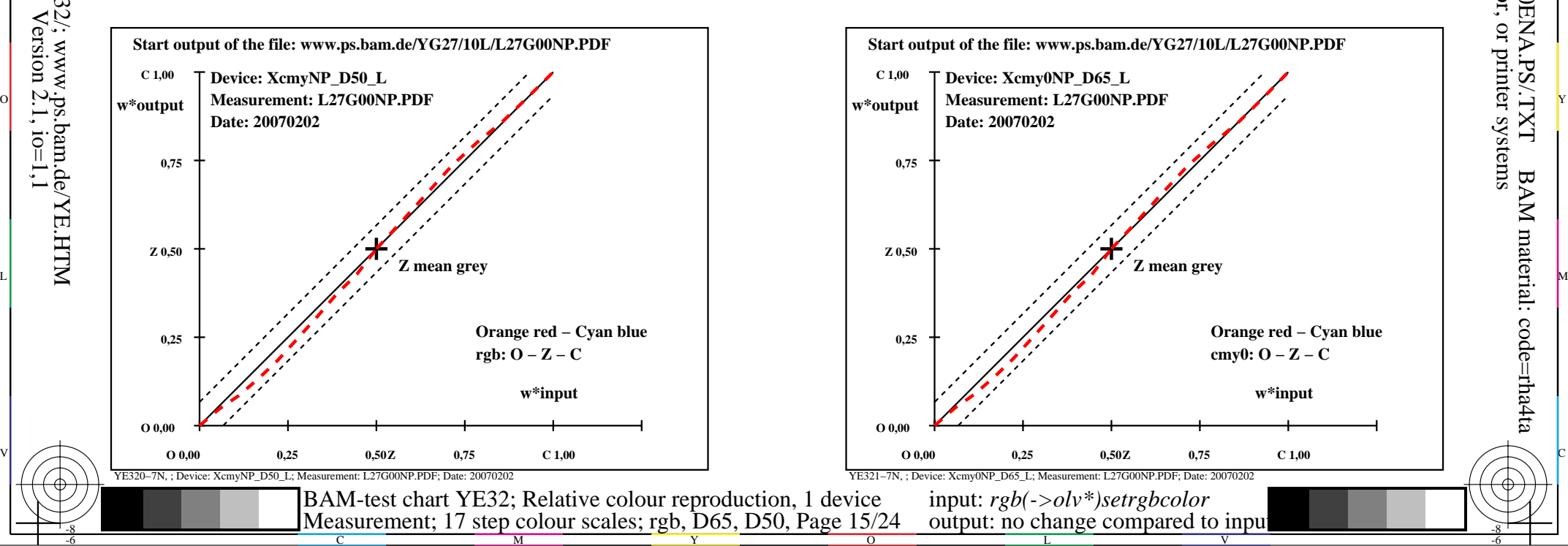

-6

BAM material: code=rha4ta

-6

 application for output of monitor, data projector, or printer systems BAM registration: 20070401-YE32/10L/L32E0ENA.PS/.TXT

-8

-8